Martin Staeffler

# **Boy Girl Elephant**

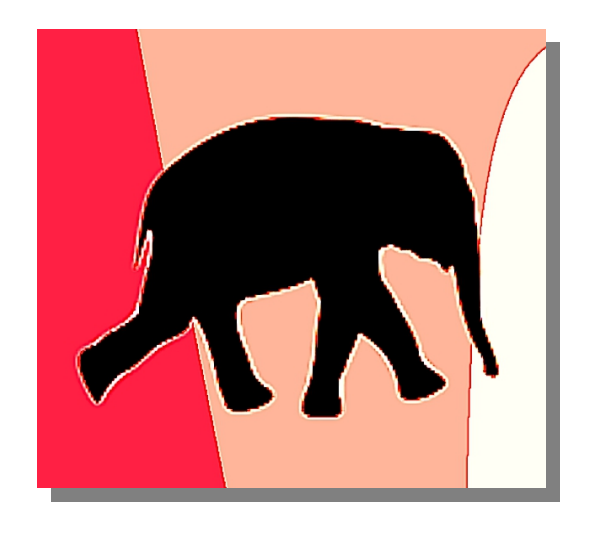

## Ballet for 3 guitars [2013]

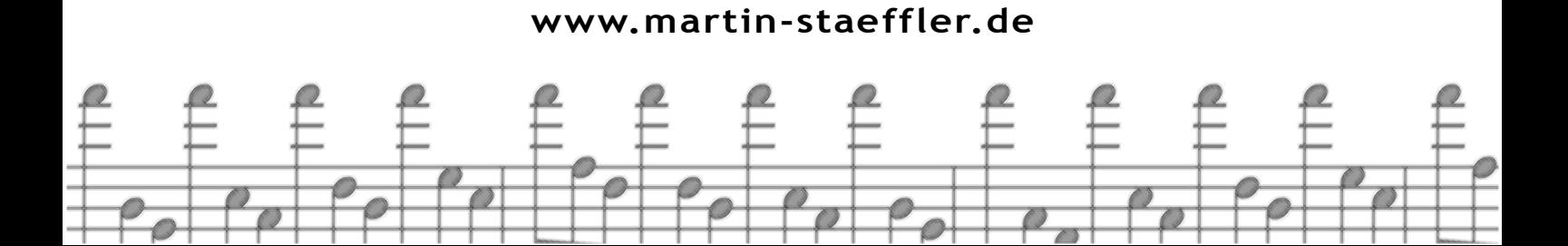

# **Boy Girl Elephant**

#### Ballet for 3 guitars

Martin Staeffler (\*1973)

### **Partiture**

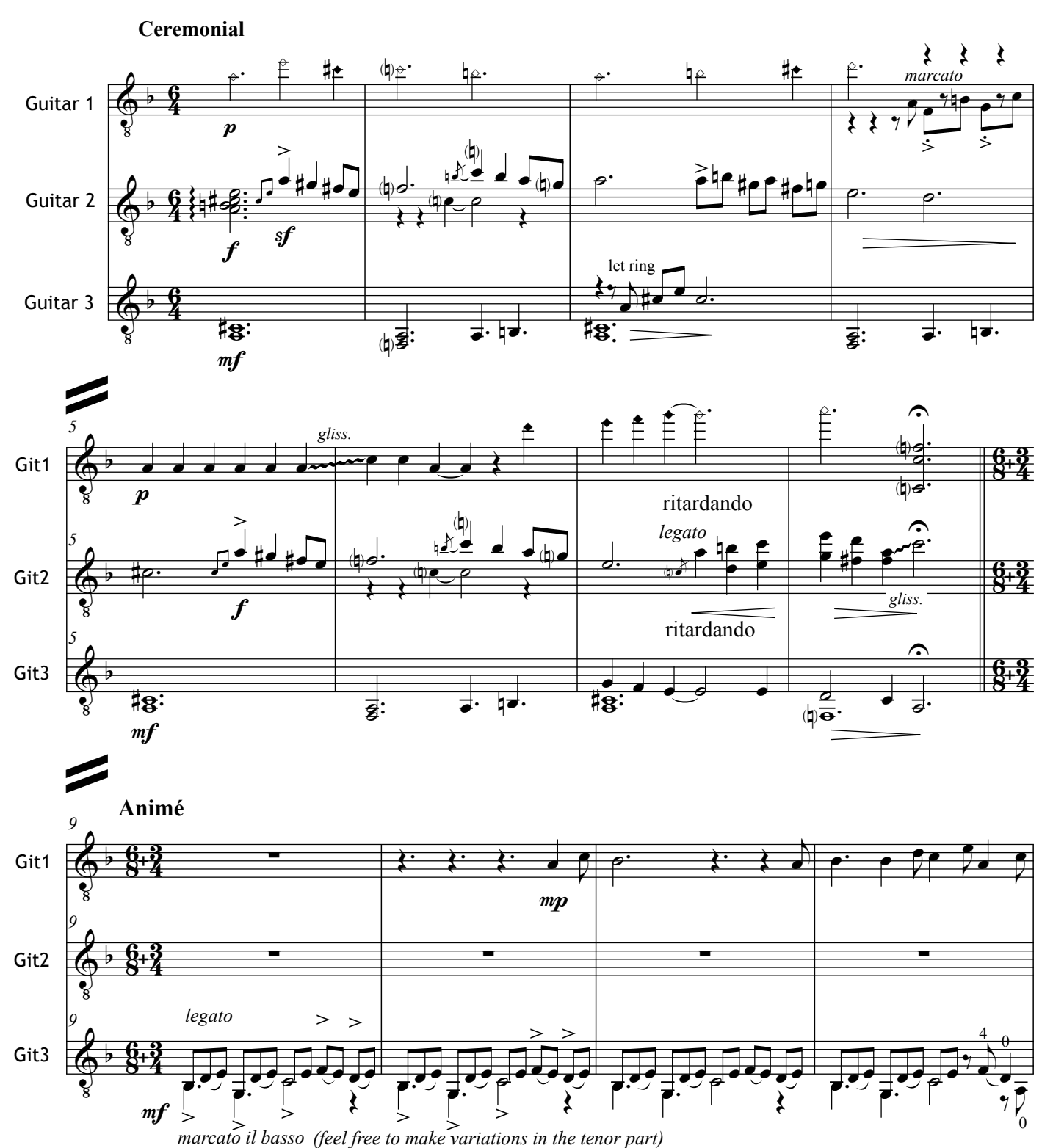

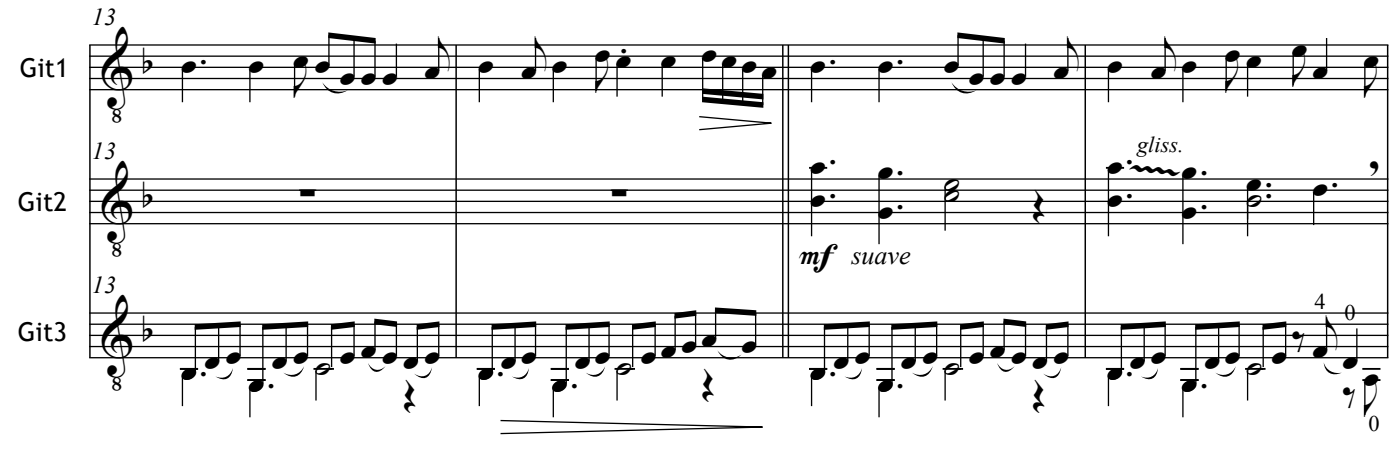

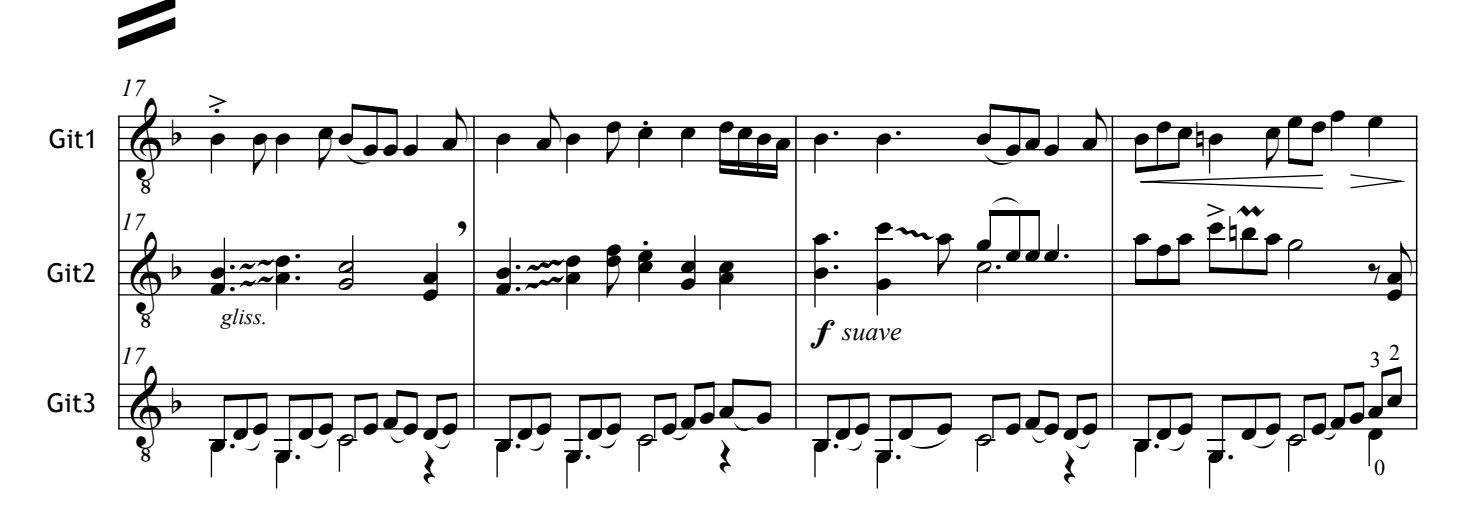

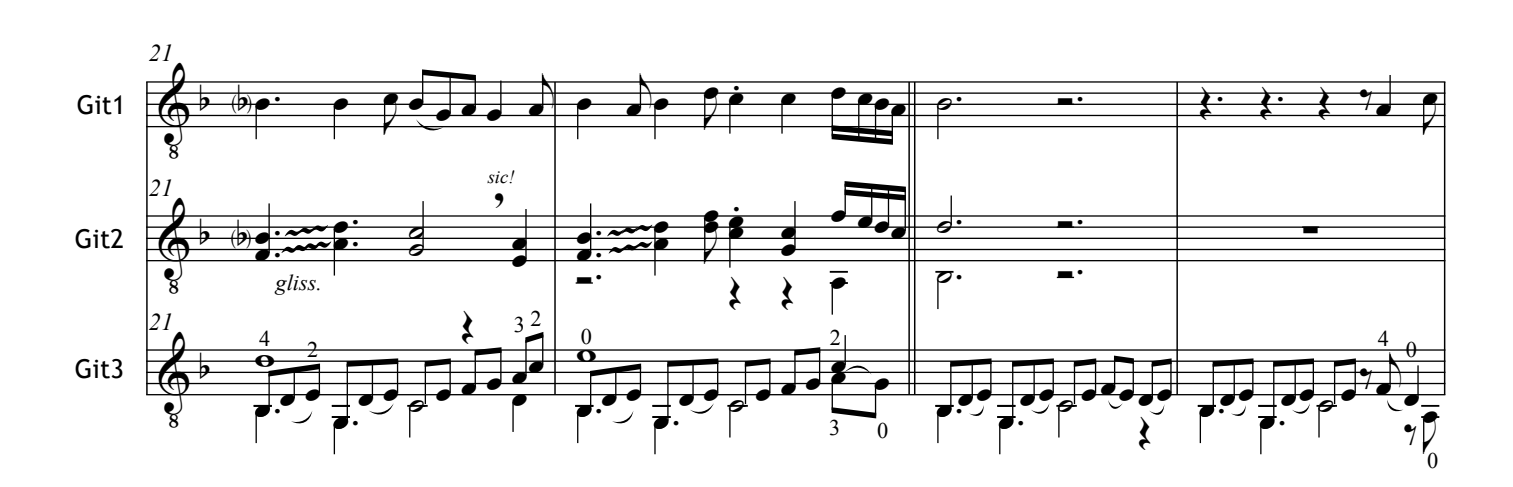

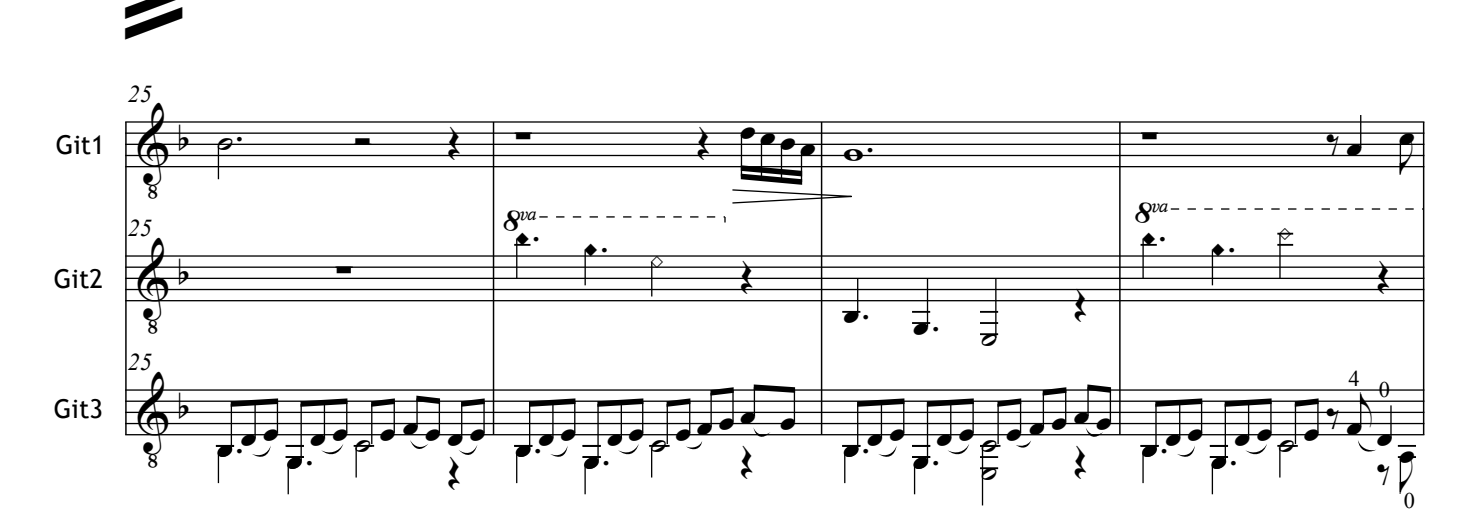

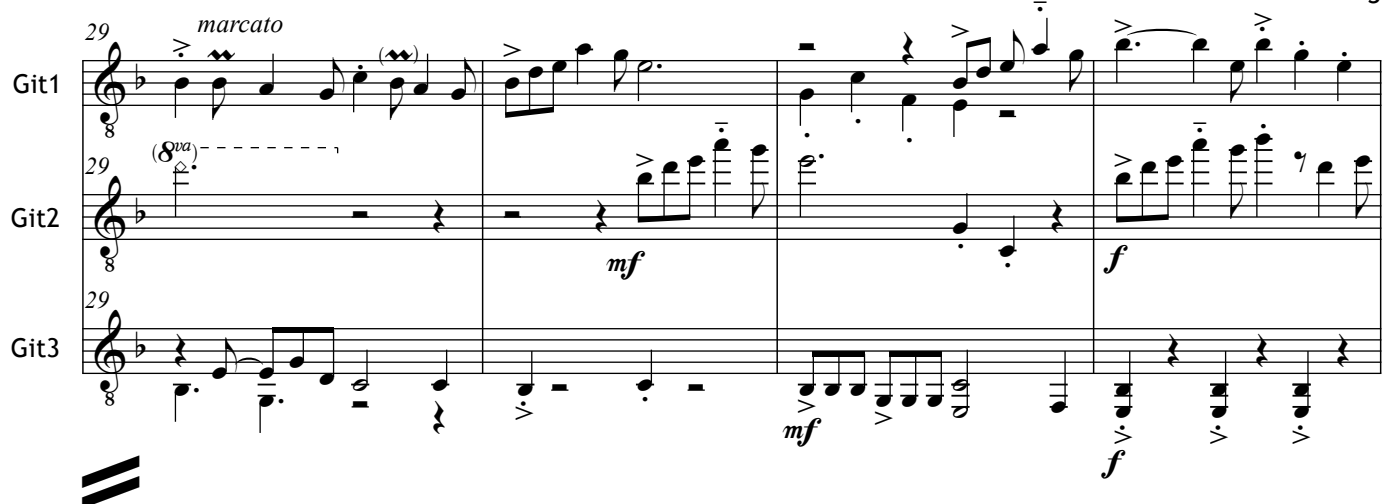

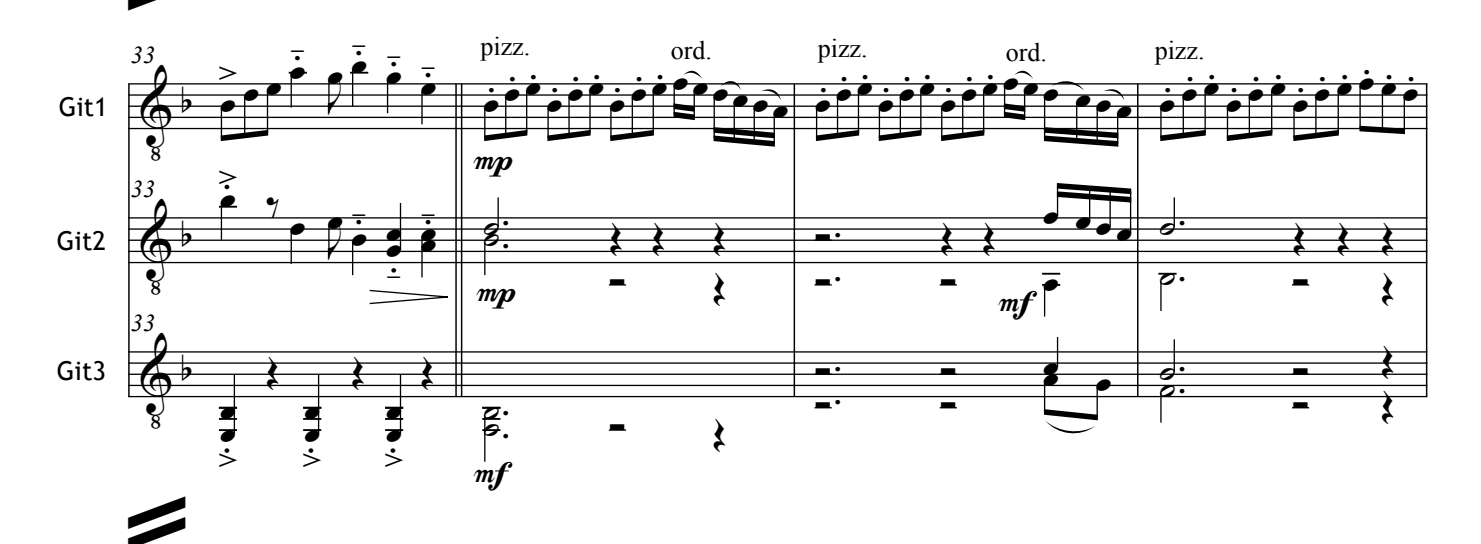

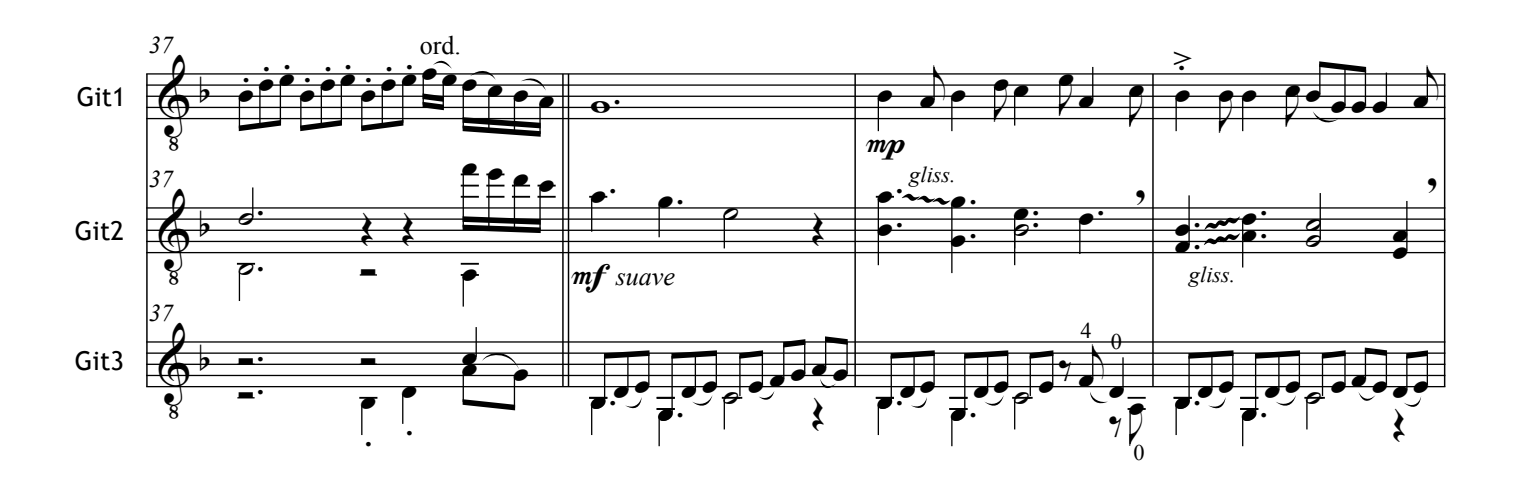

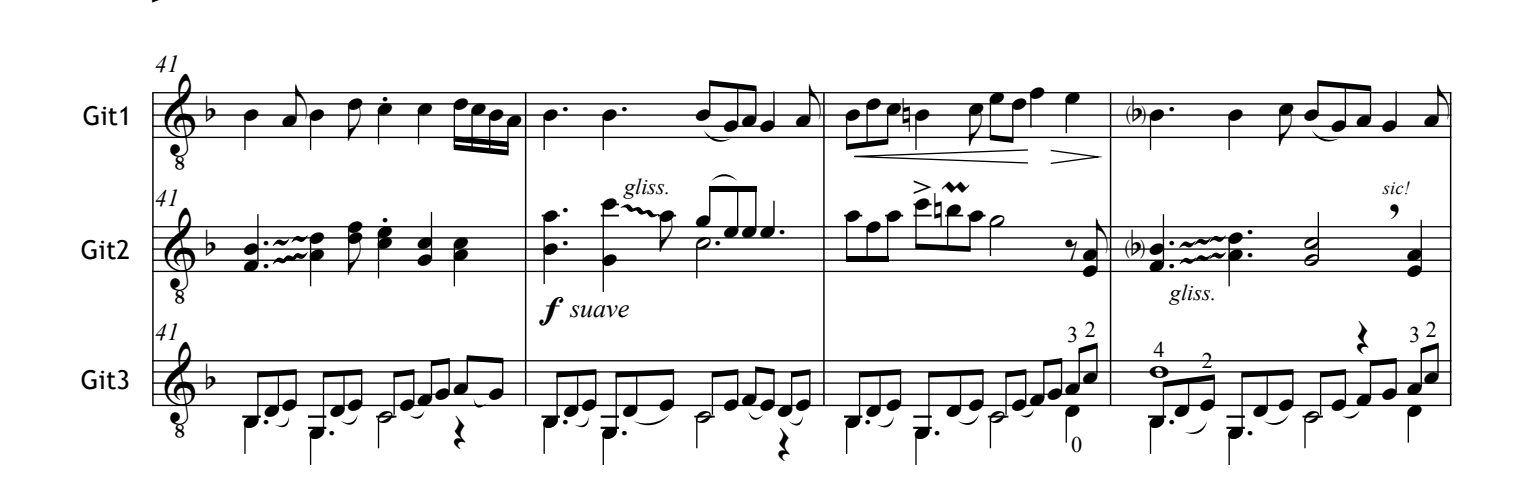

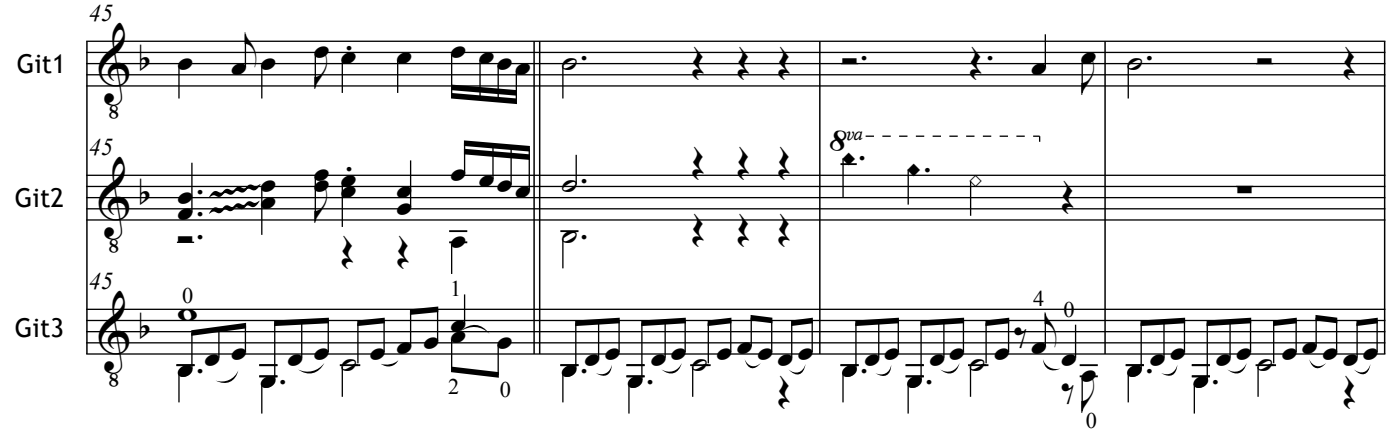

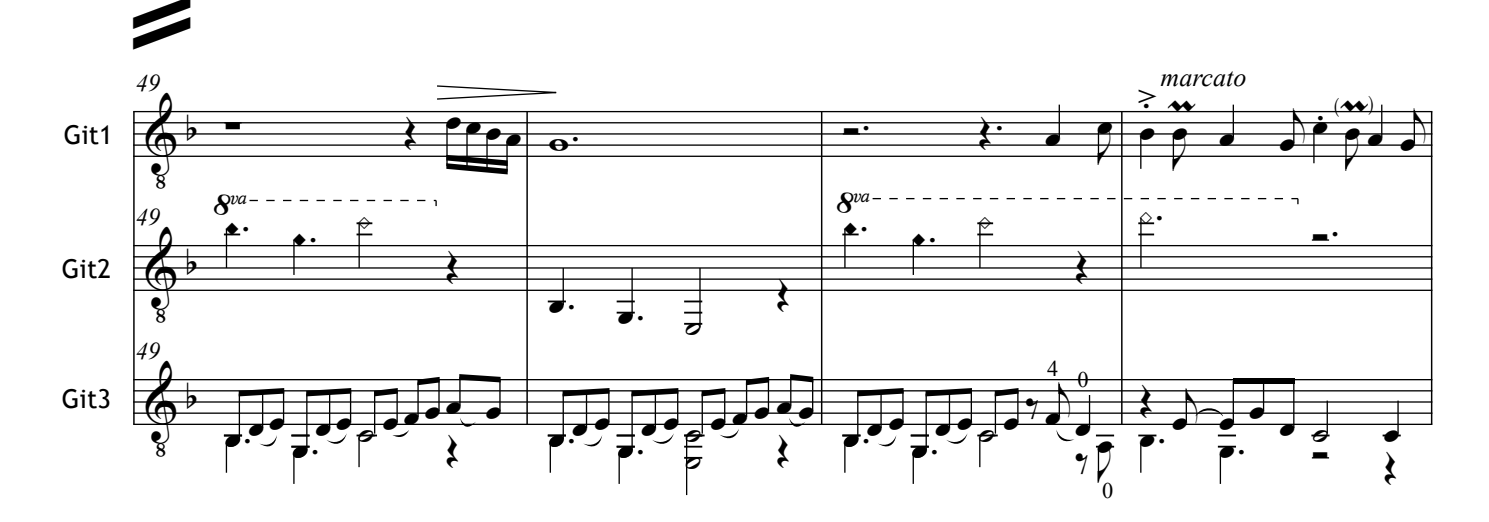

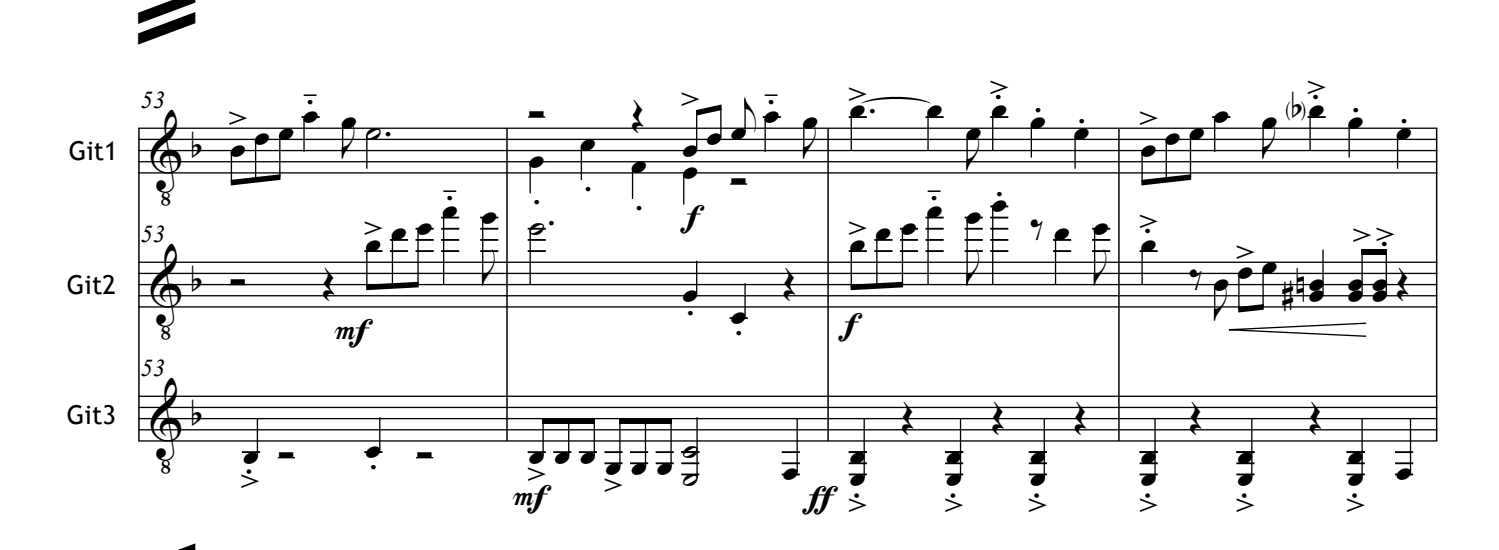

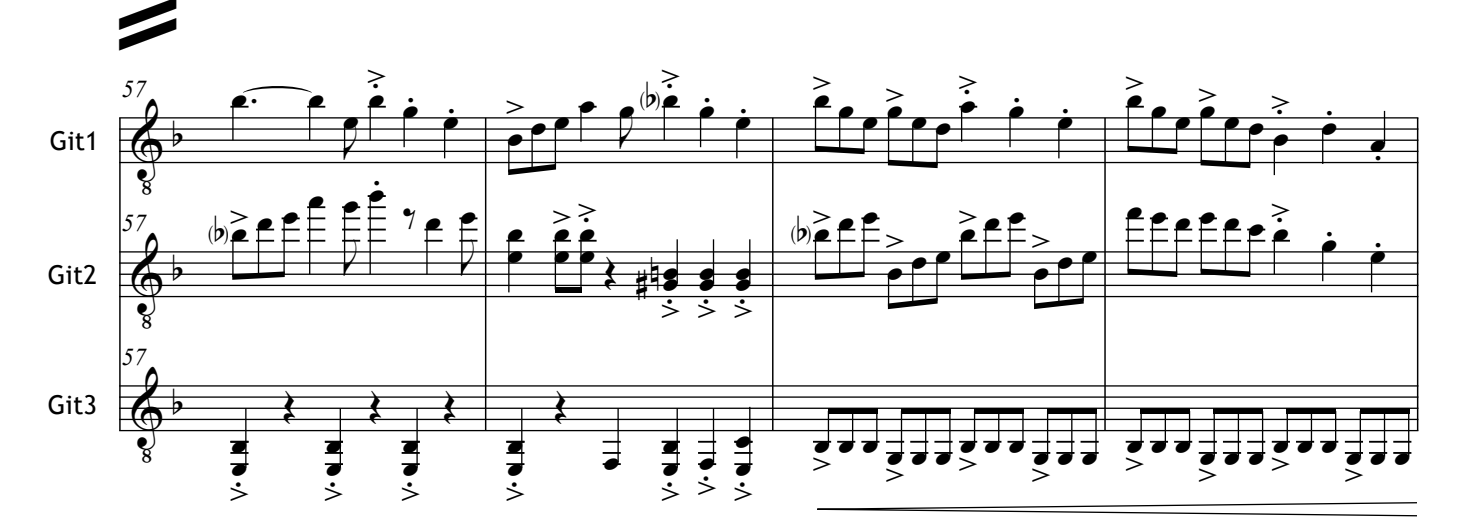

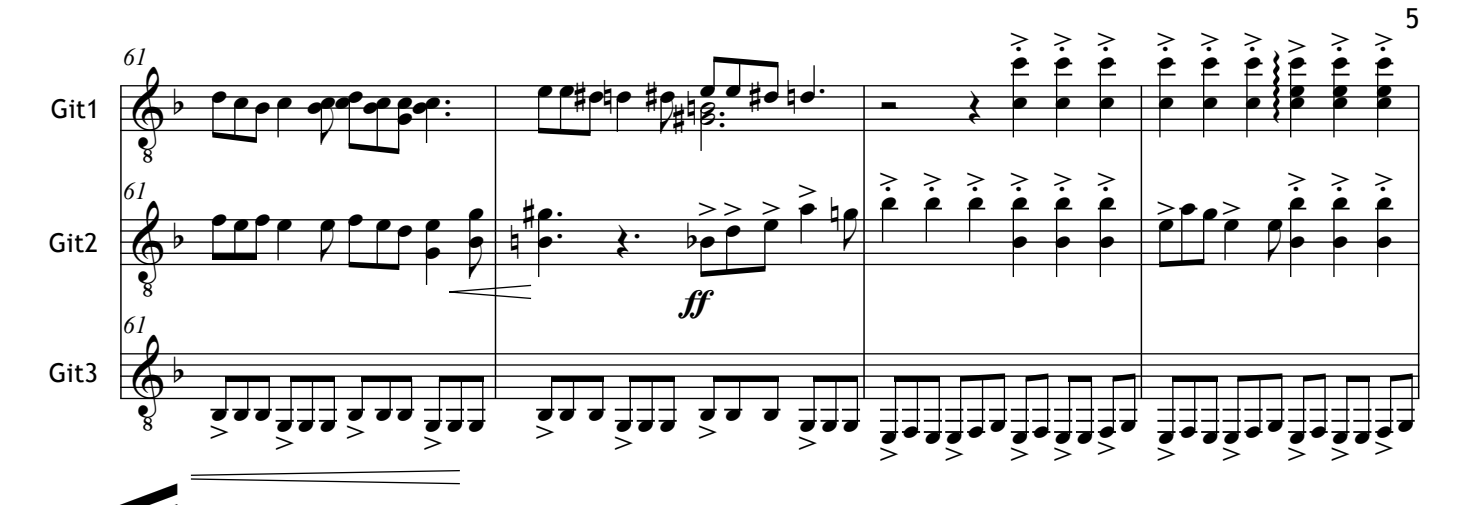

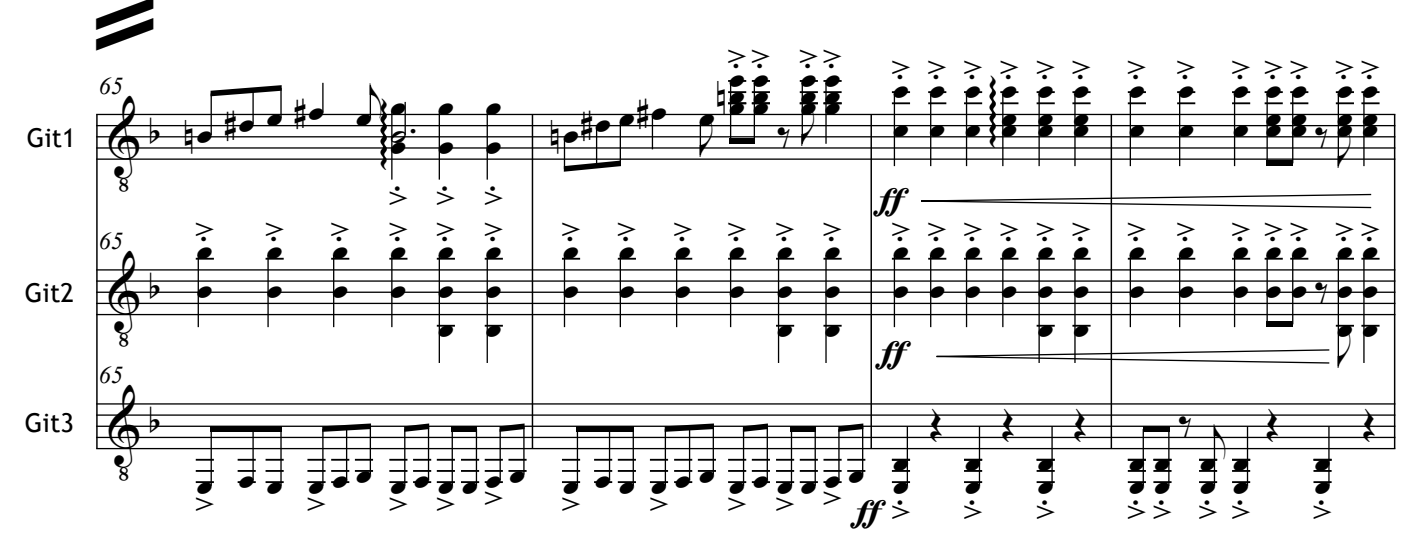

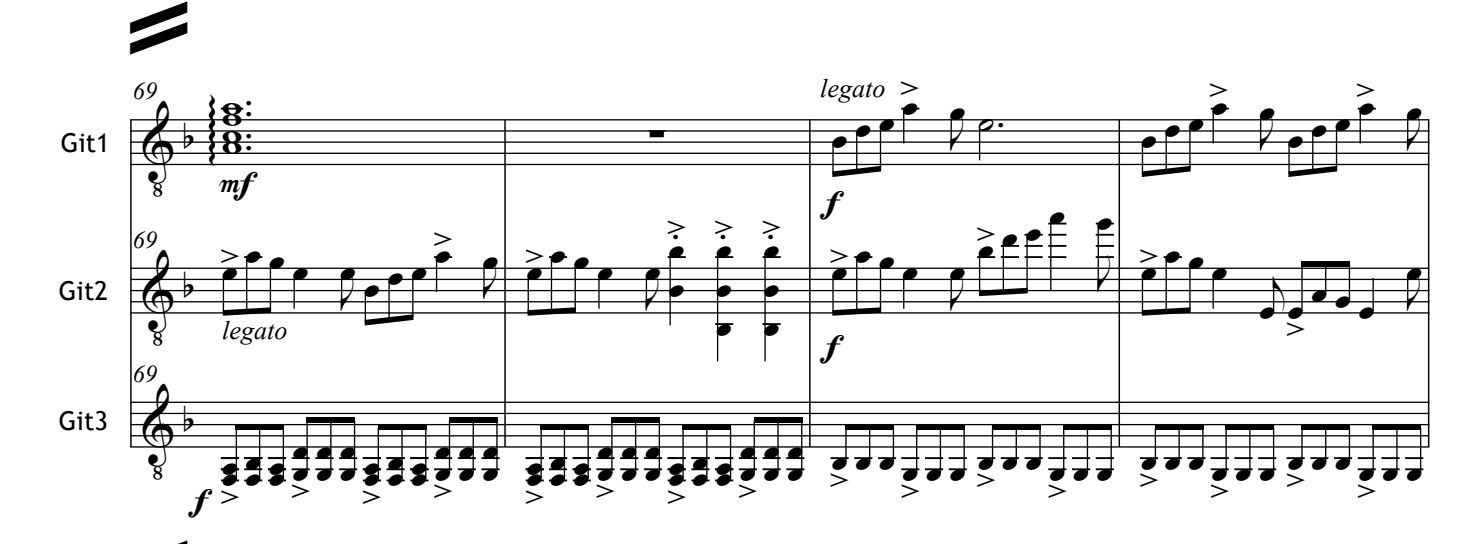

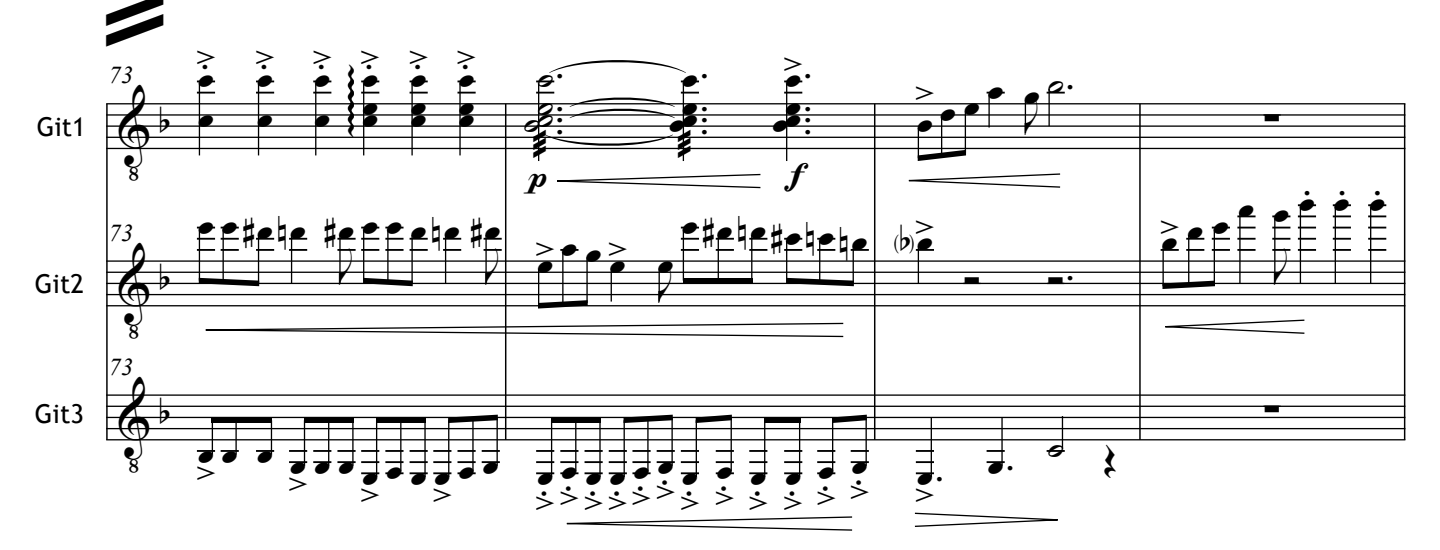

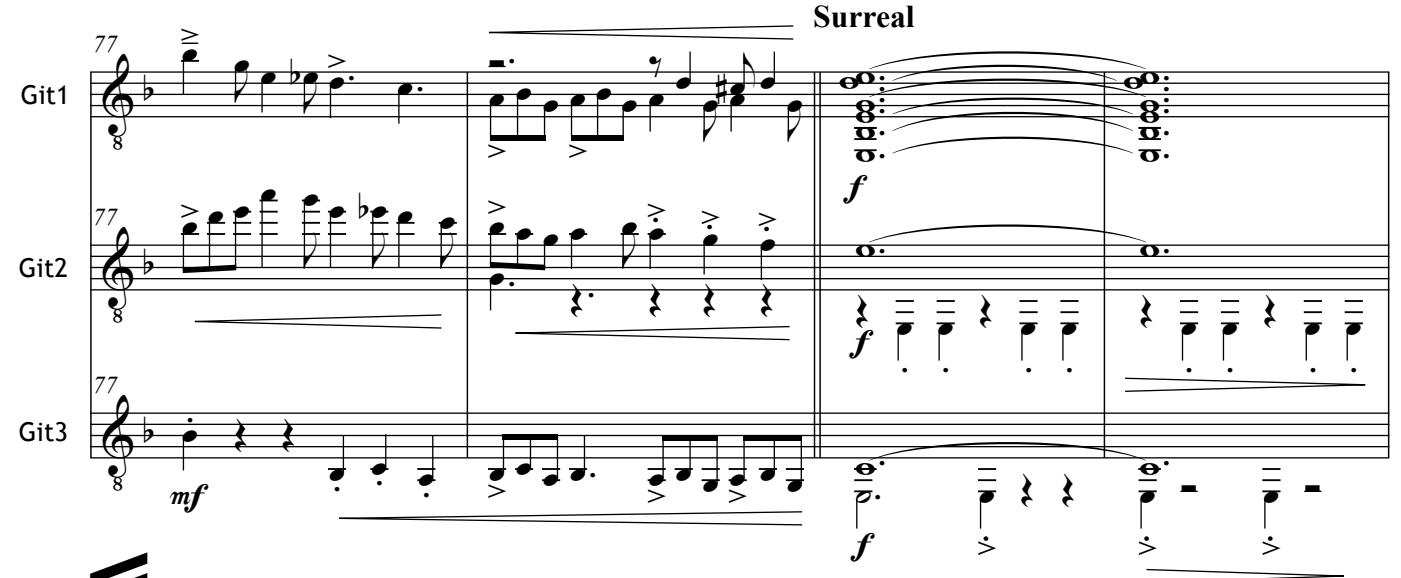

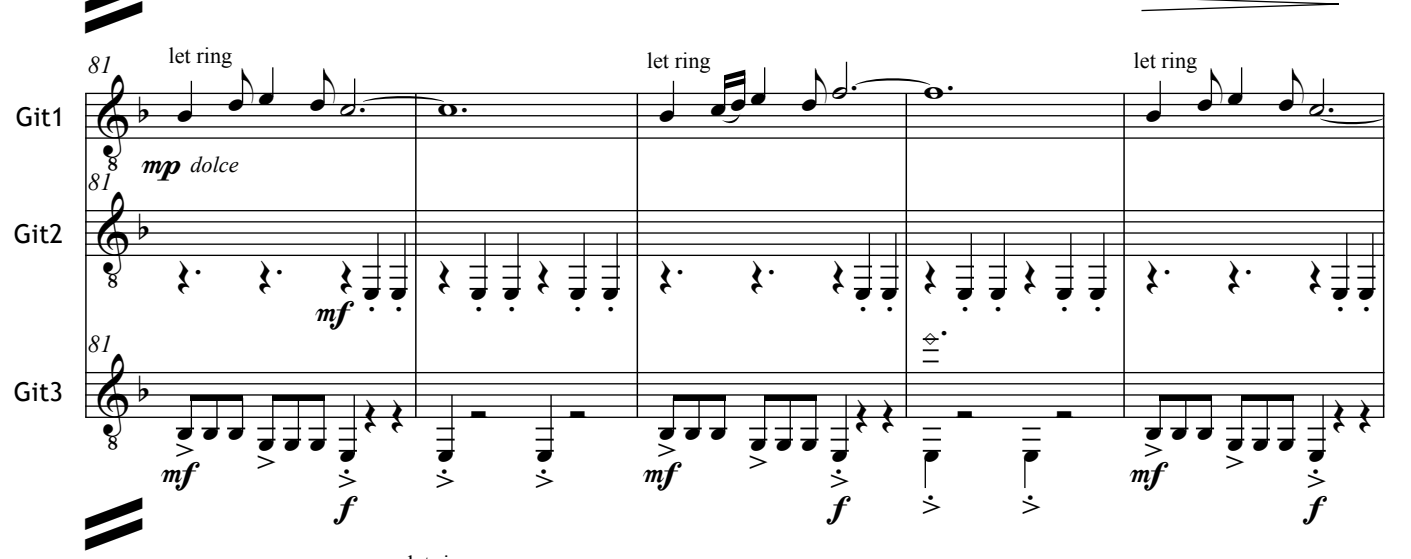

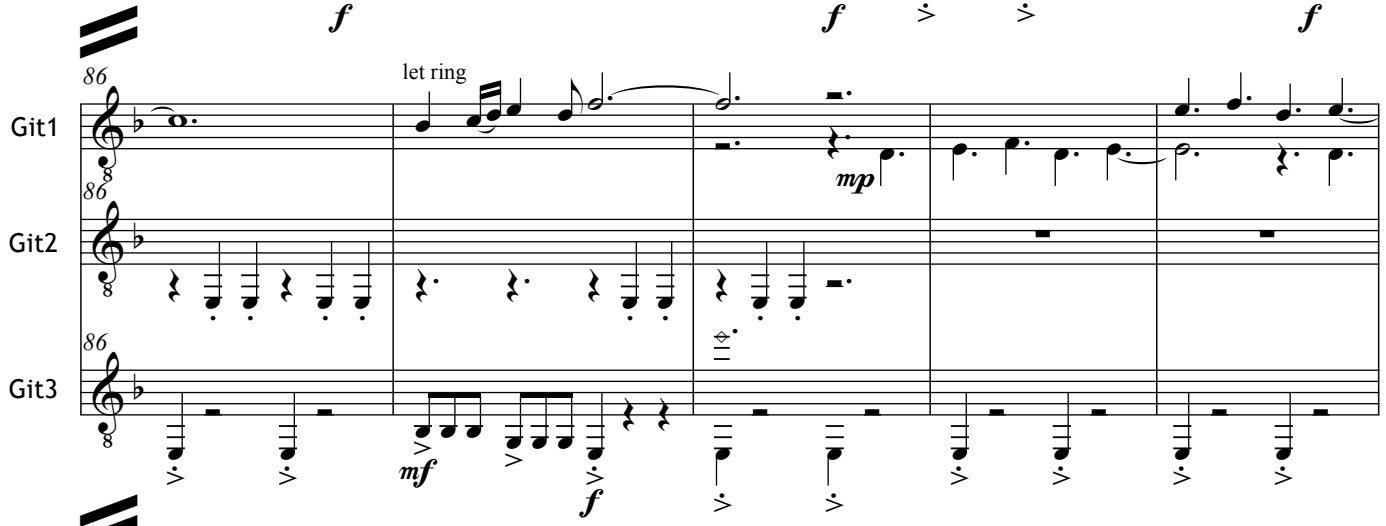

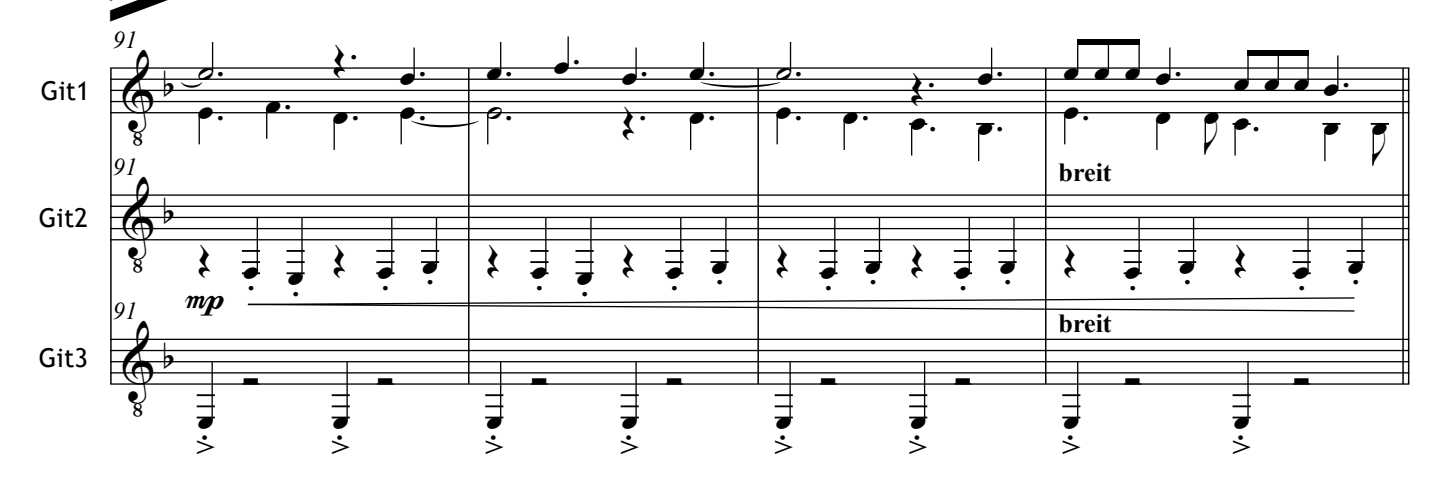

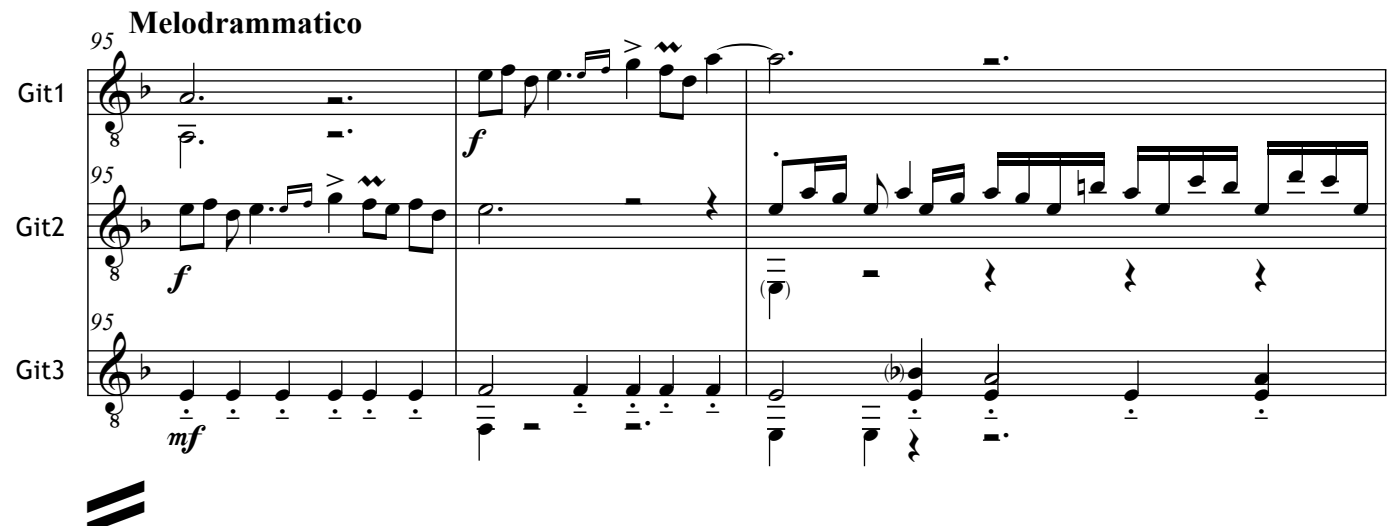

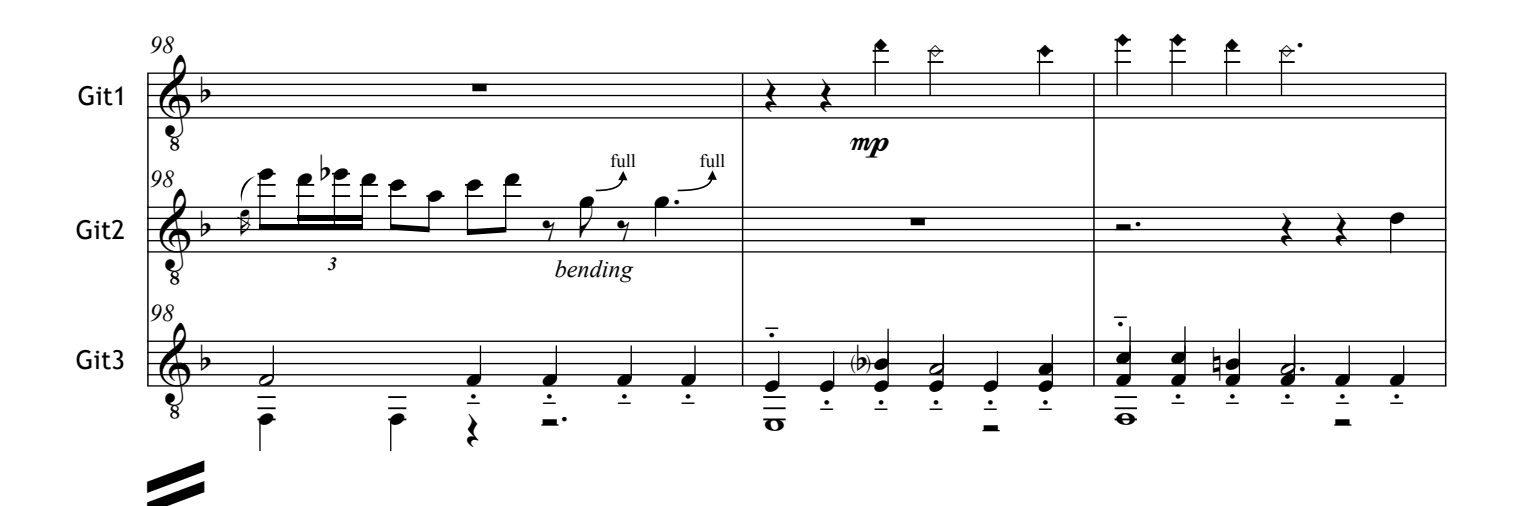

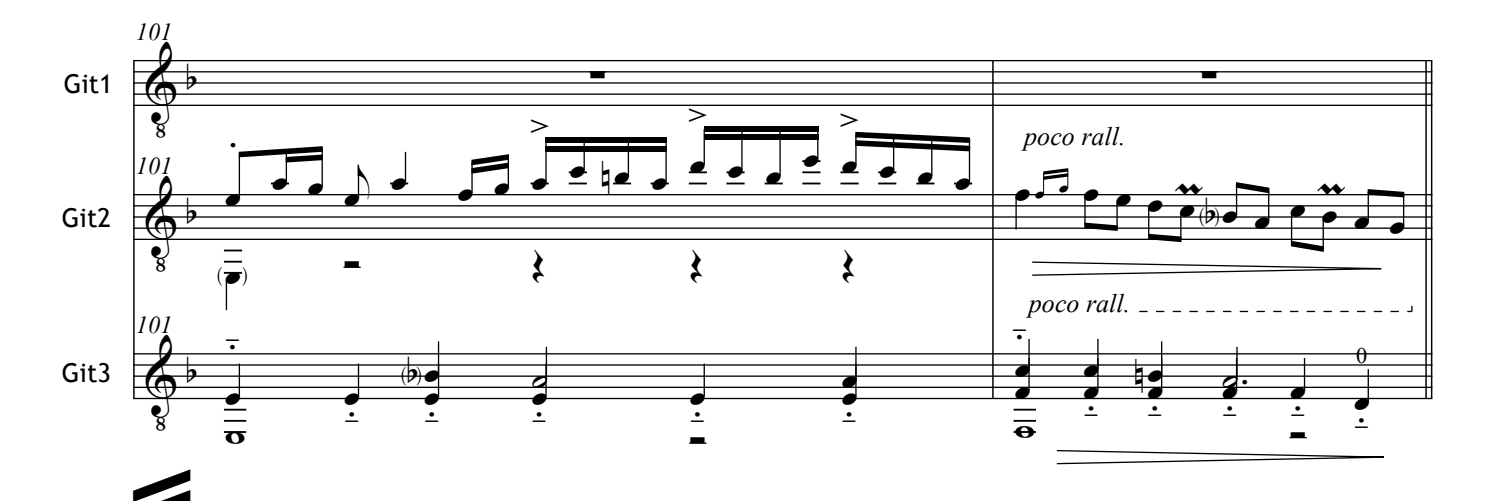

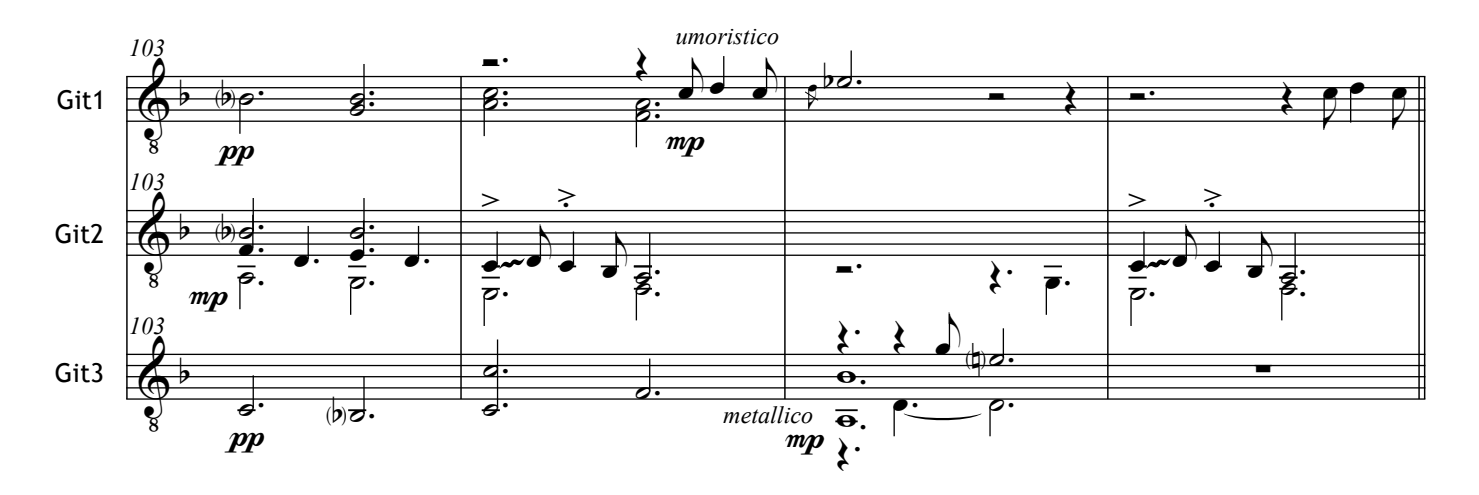

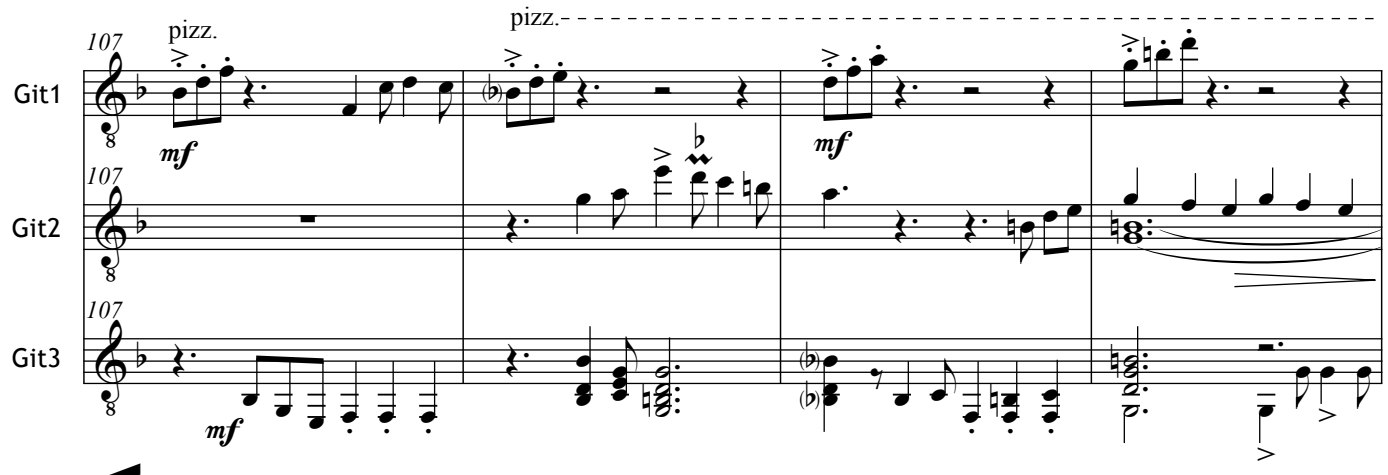

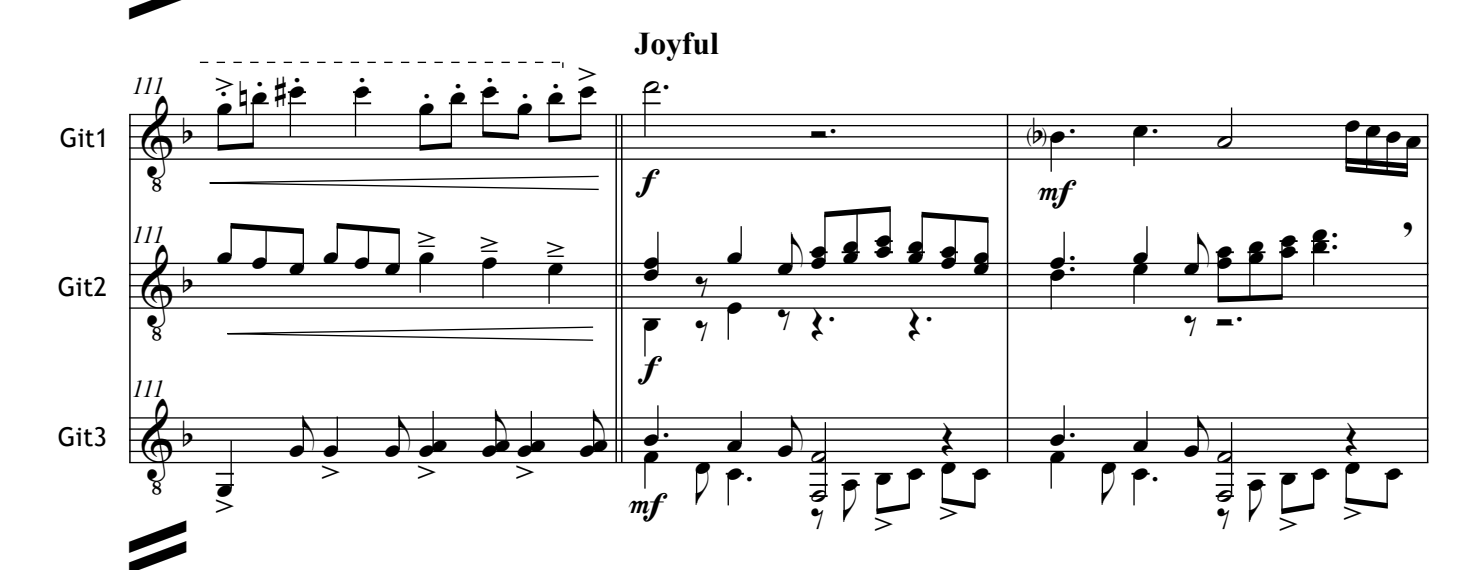

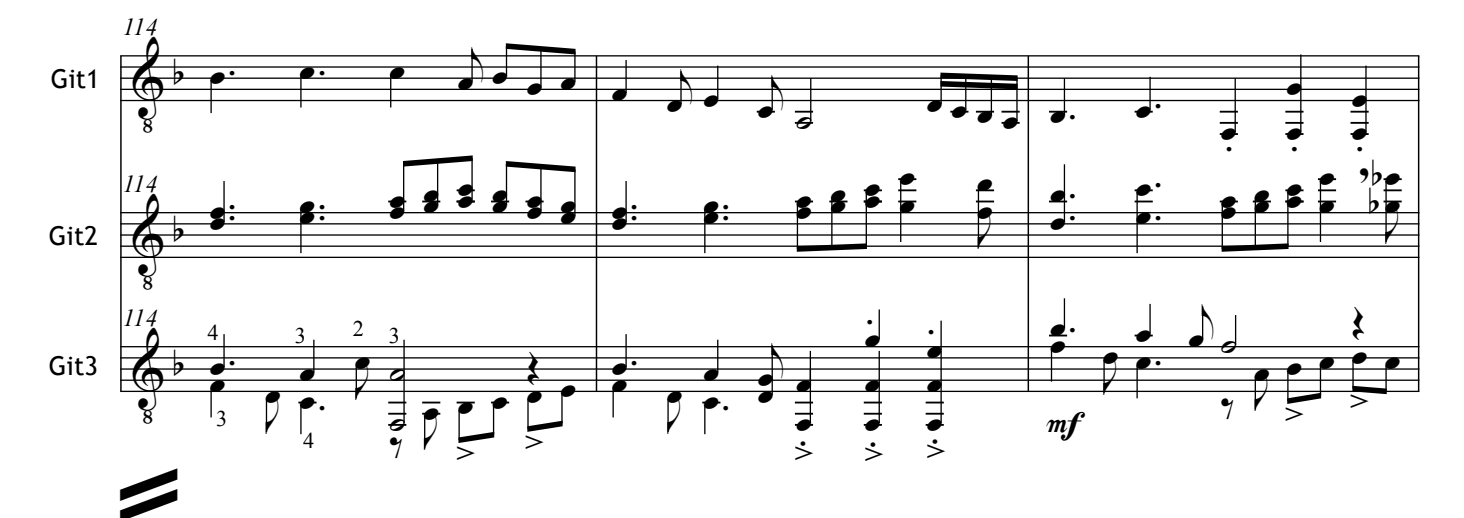

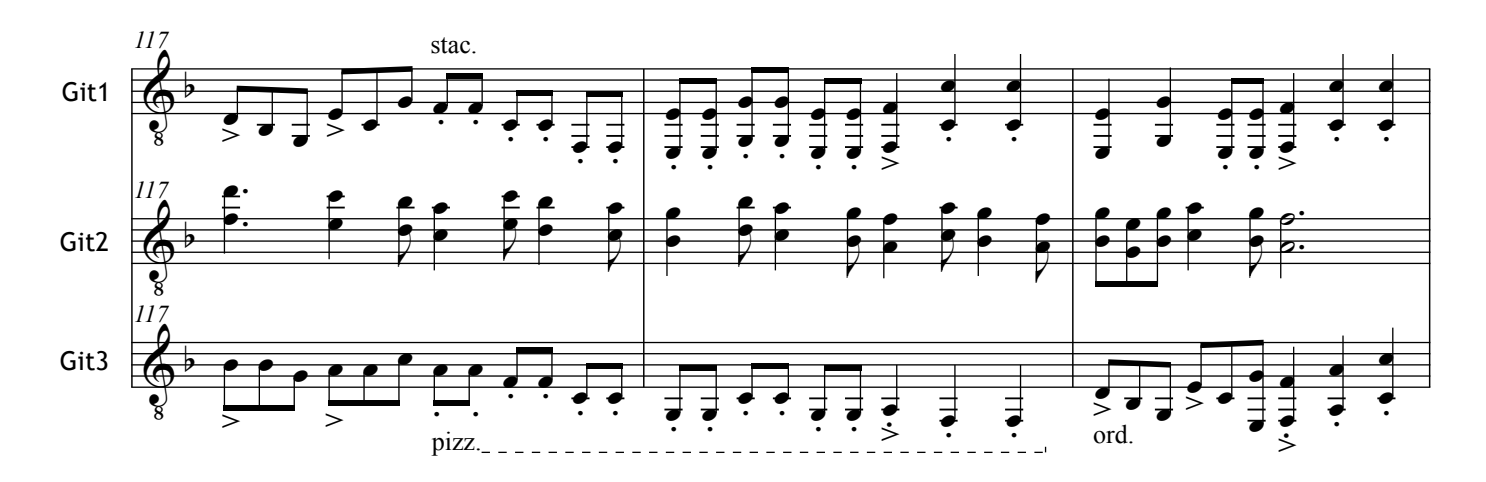

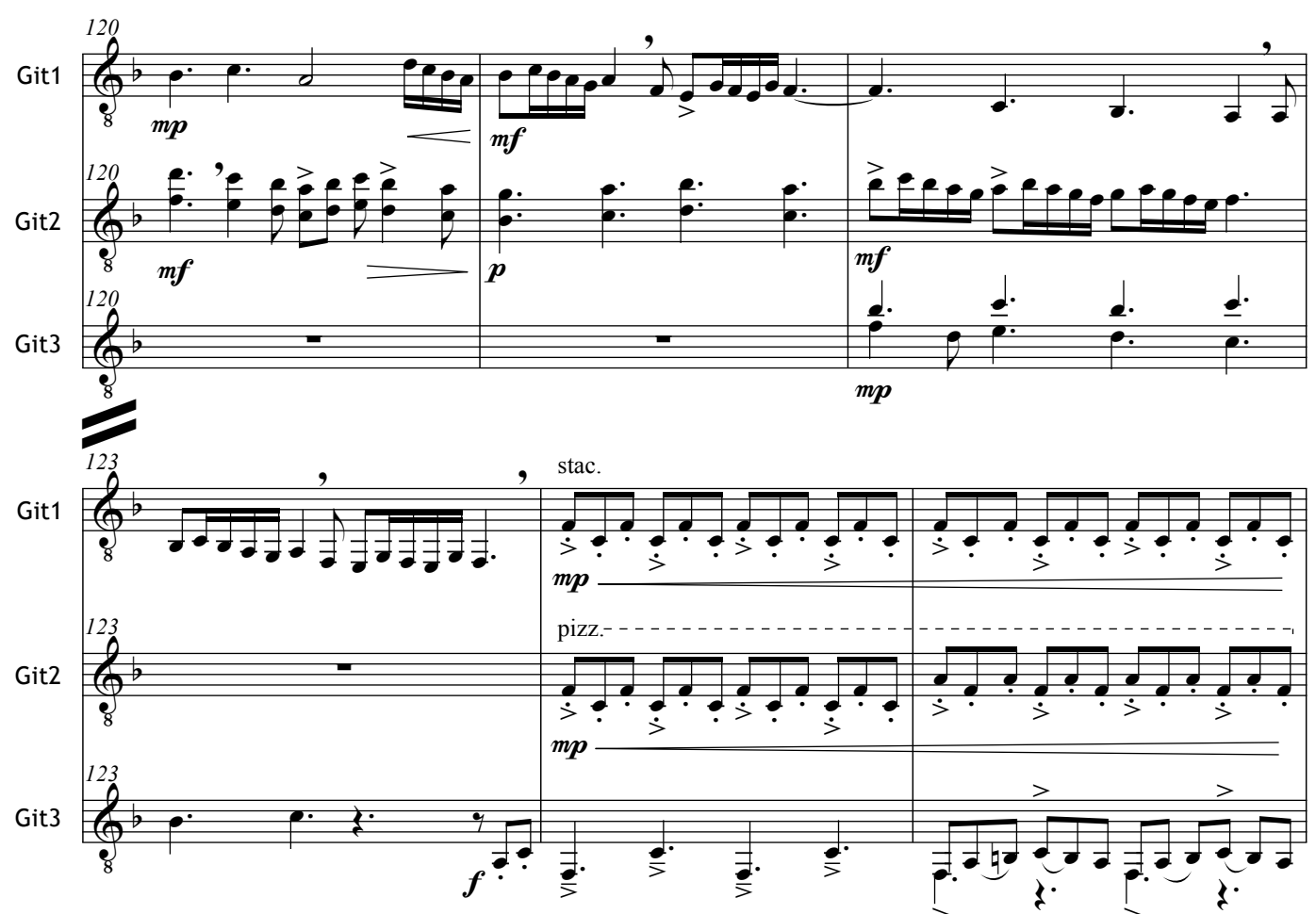

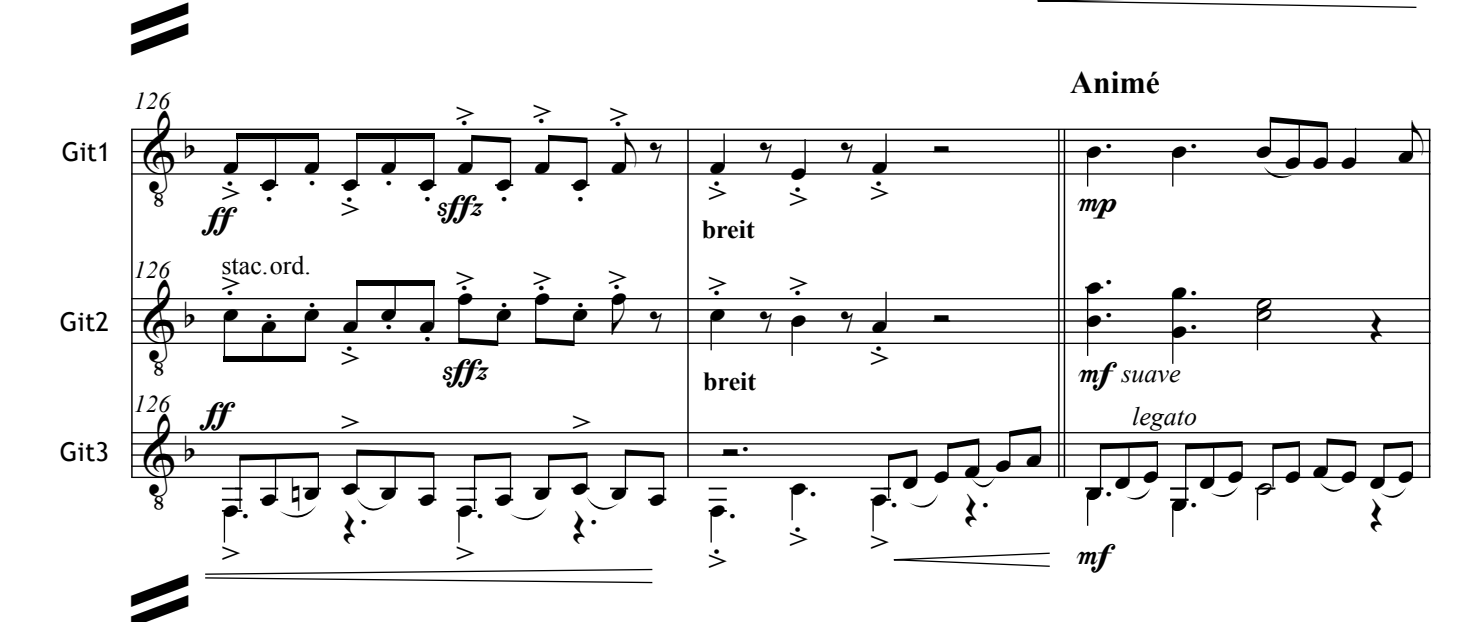

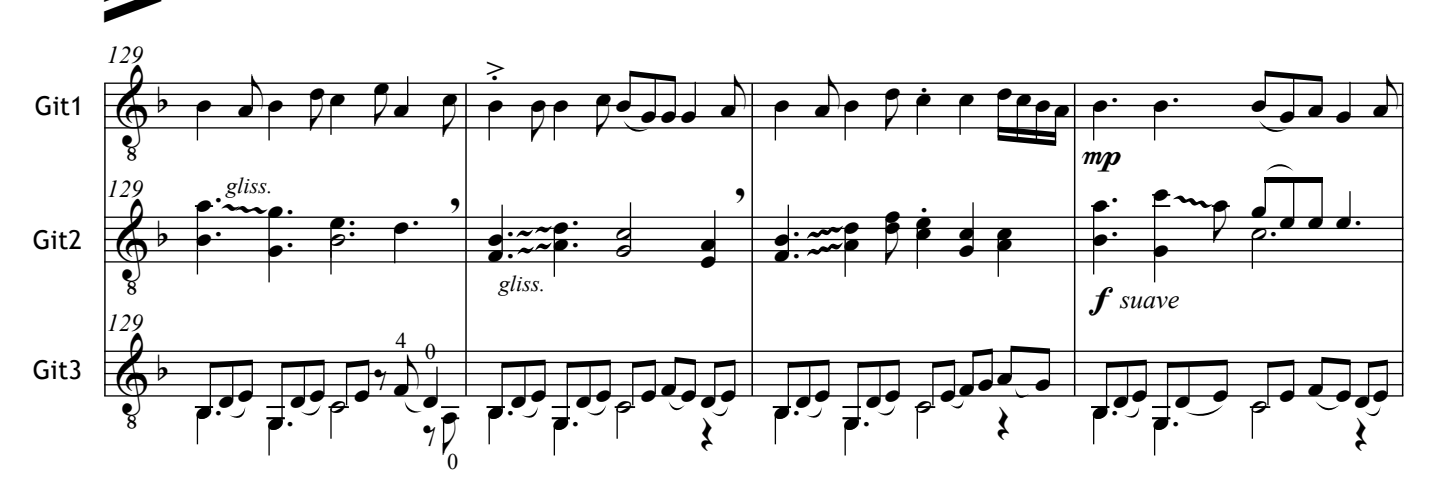

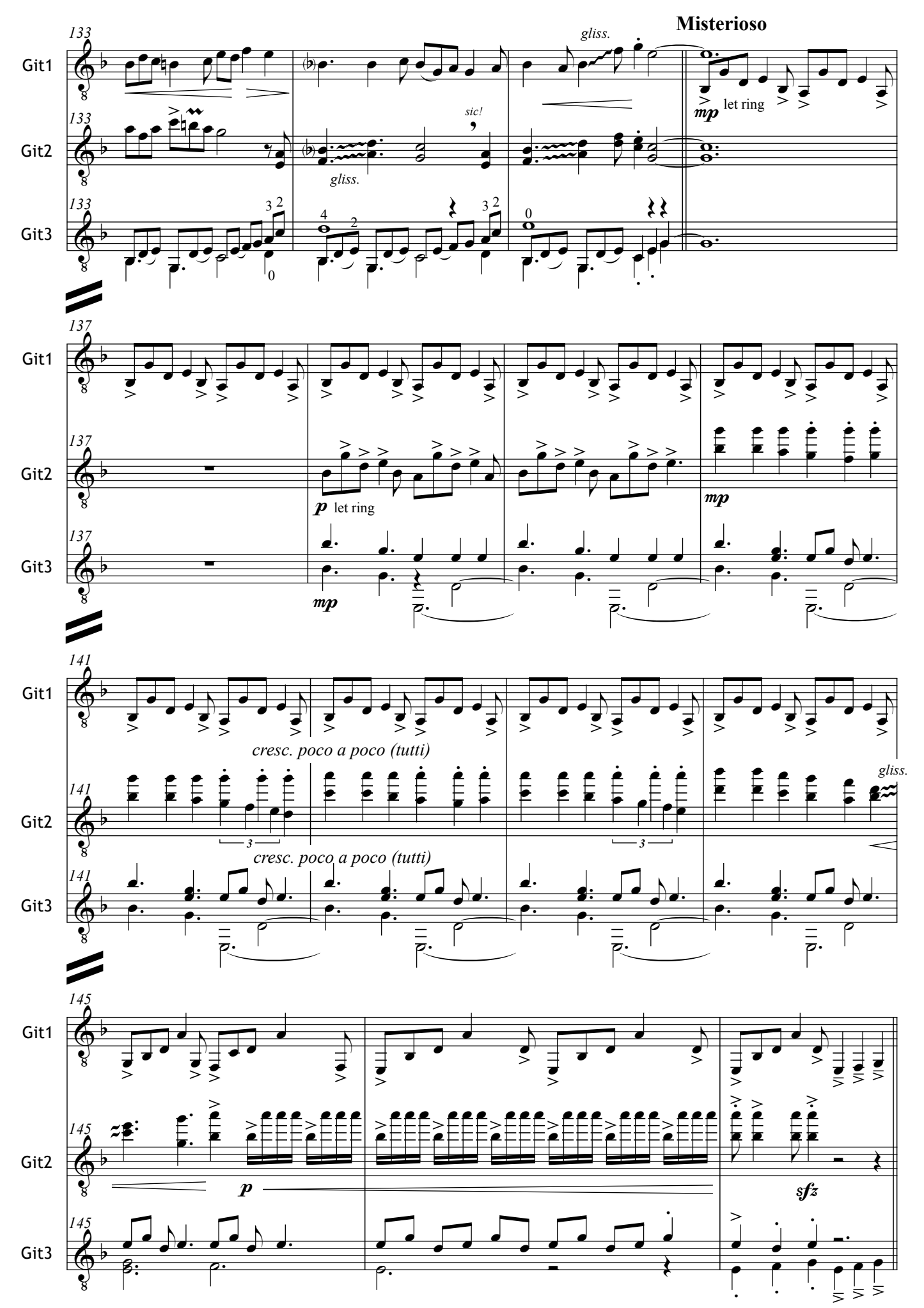

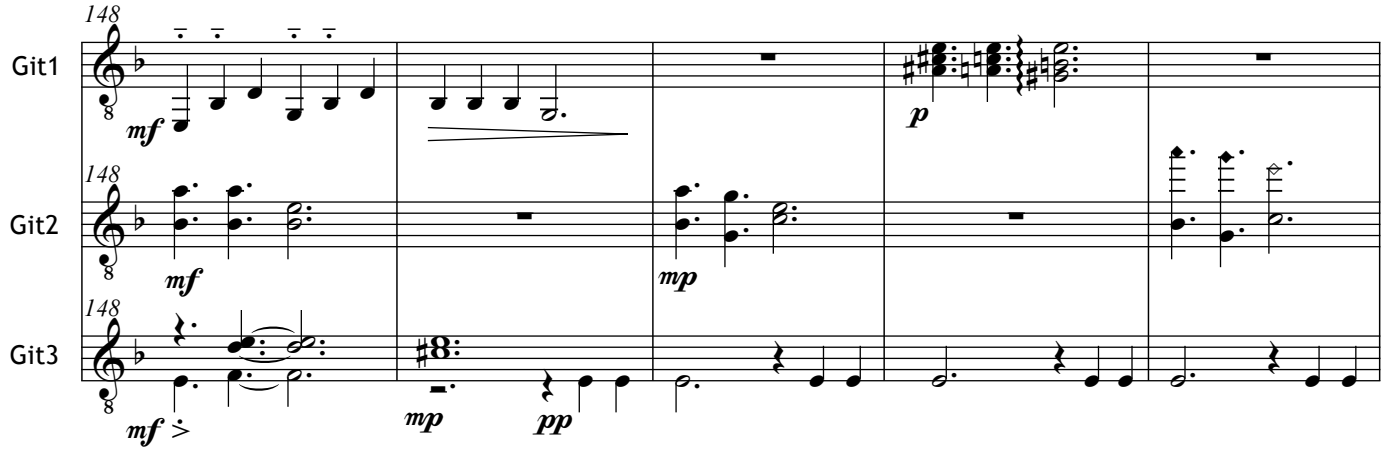

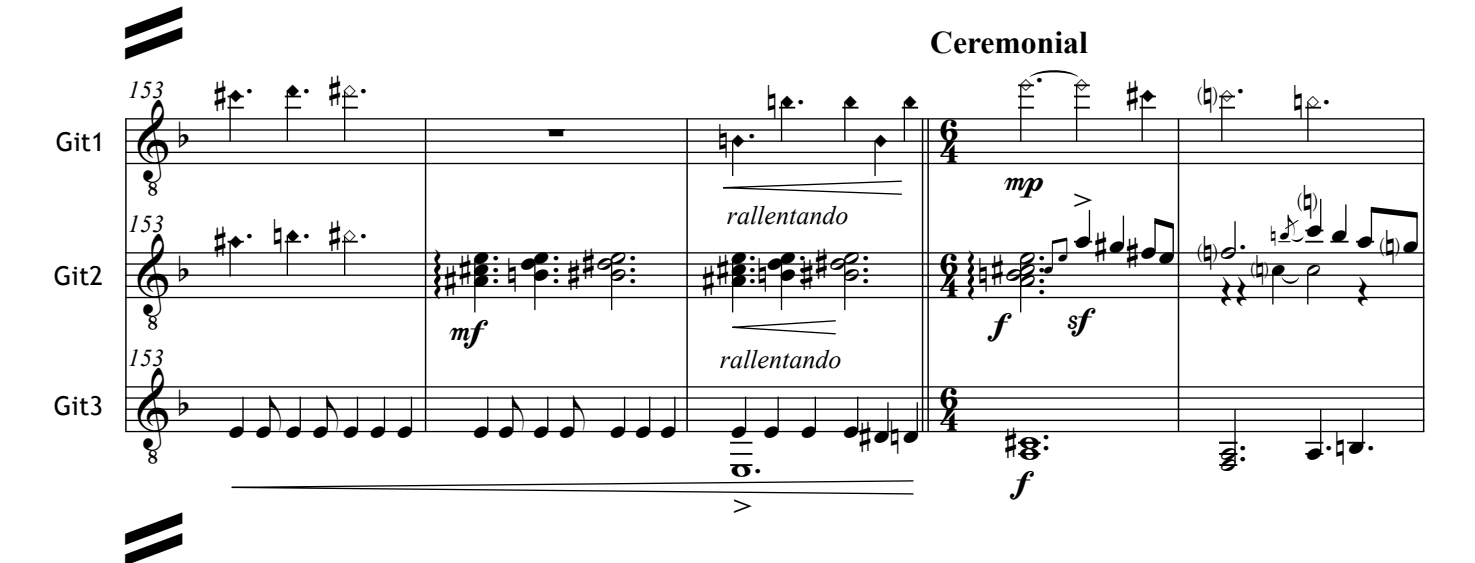

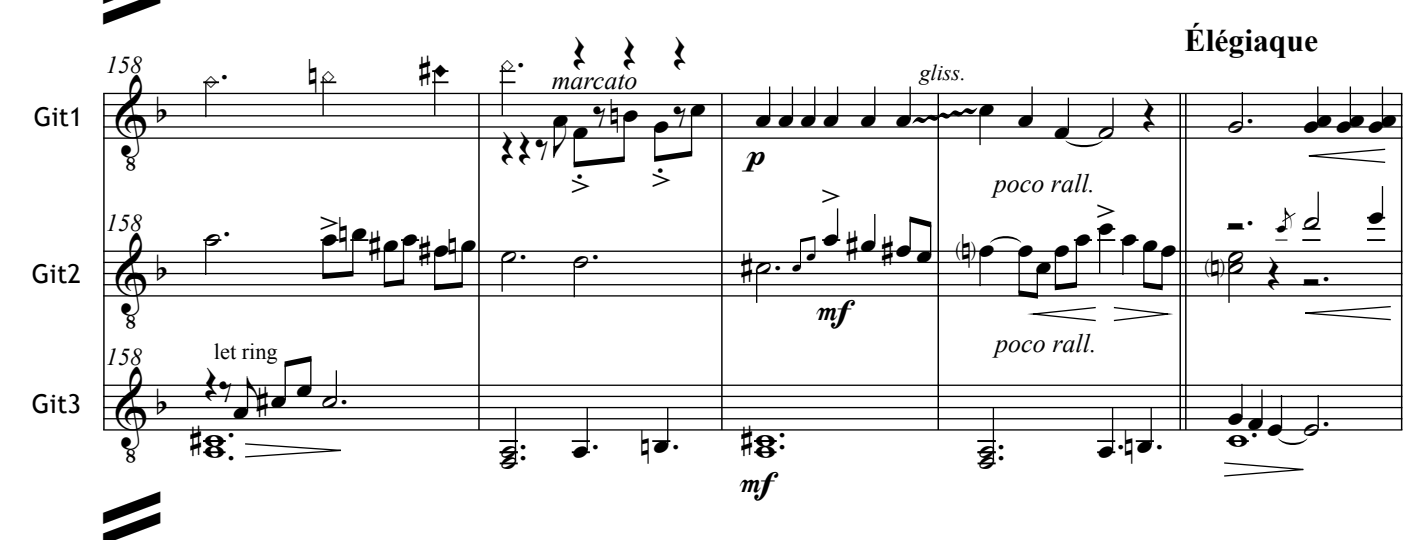

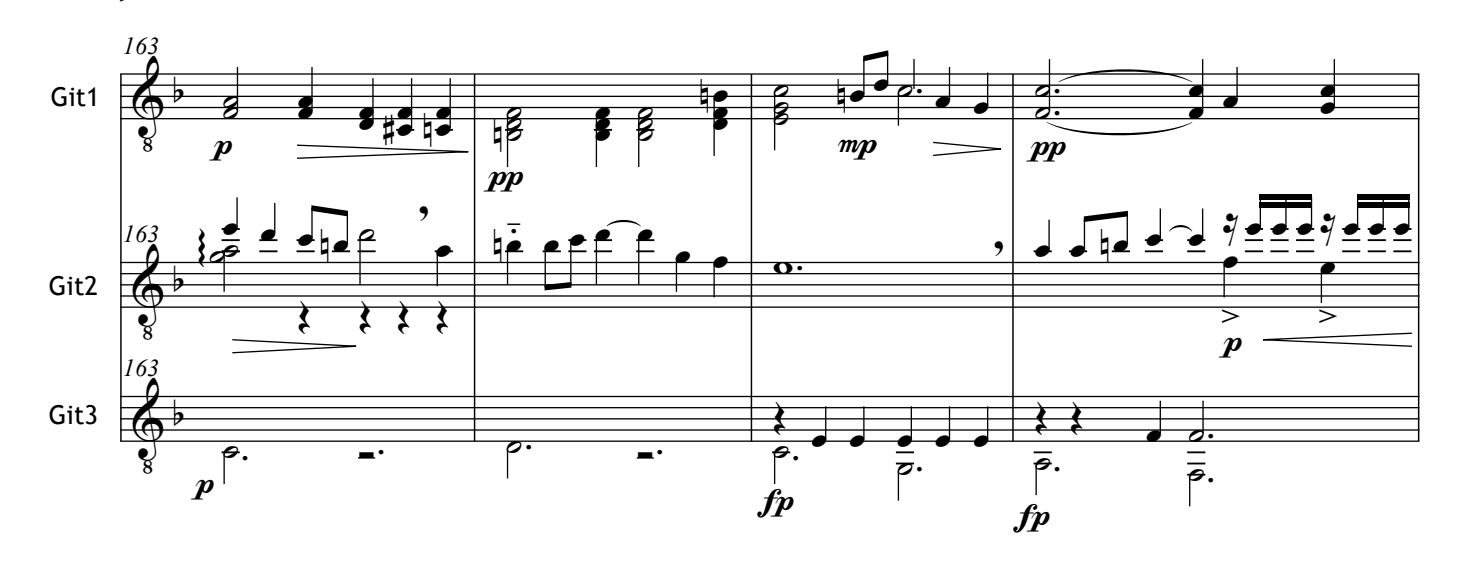

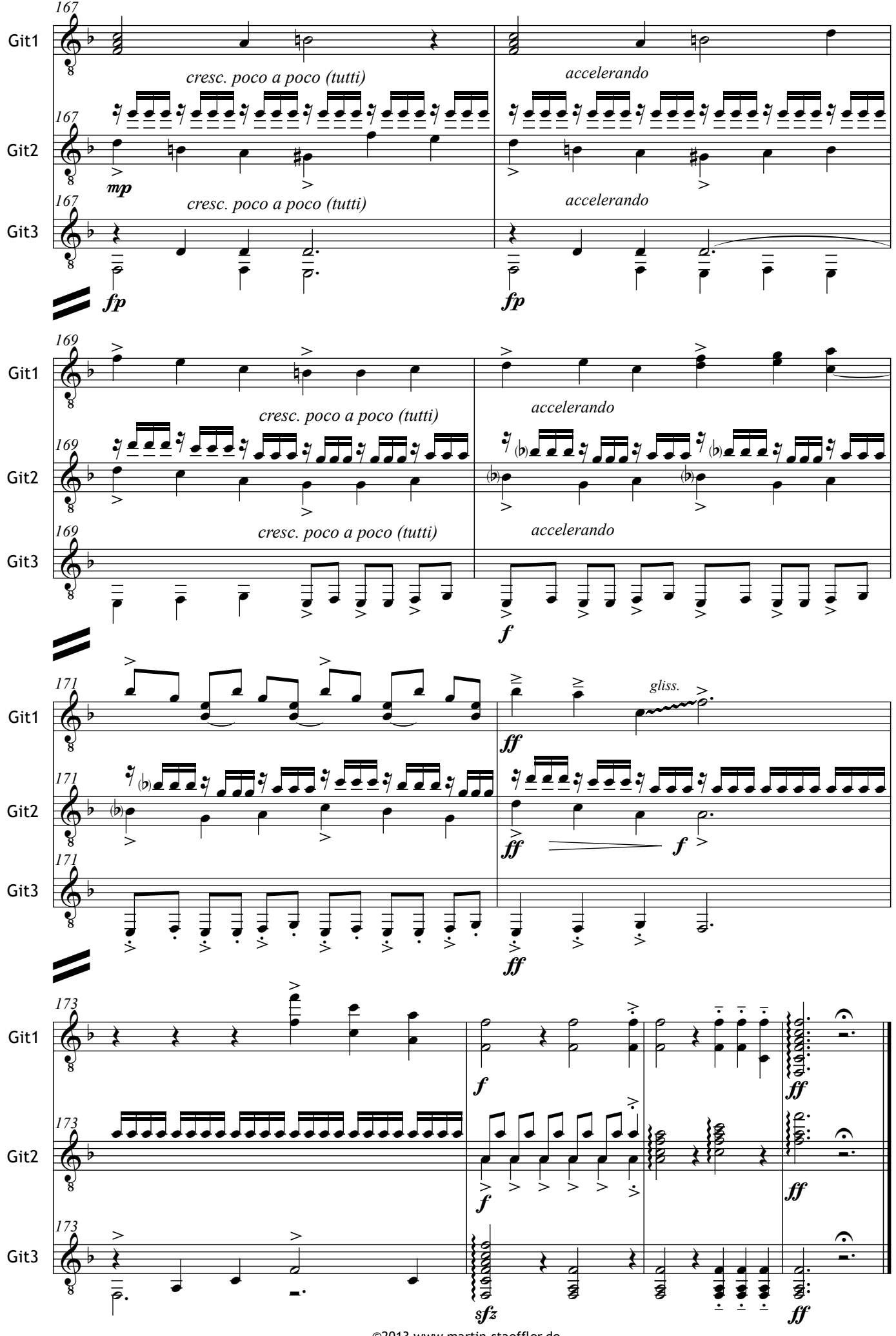

©2013 www.martin-staeffler.de

#### *Selected works by Martin Staeffler:*

• **›Ein Dutzend Etüden‹** for solo guitar [2012–2016] • **›Effortless Guitar Duos‹** №.1–5 [2014–2016] • **›Prelude & Waltz in g-minor‹** for guitar orchestra [2015] • **›Adjacent Melodies‹ Ch.1–5** for solo guitar [arr.: M.S.] [2015] • **›My five cents' worth‹** for guitar & string quartet [2014] • **›Afar & Near - A fantastic journey with the piano‹** [6053] • **›Montenegro‹** for guitar [2013] • **›Boy Girl Elephant \ Ballet for 3 guitars‹** [2013]

- **›Quatre Pièces Brèves pour Piano selon le Calendrier Julien‹** [2013]
	- **›Five Songs of Love‹** for alto and guitar [2012]
	- **›existenzminimum‹** for guitar orchestra [2012]
		- **›Aus der Tiefe‹** for choir, harp, 2 celli [2012]
			- **›Trittico Reciproco‹** for guitar [2012]
	- **›out of nowhere Another five compositions for guitar‹** [2012]
		- **›Divertimento zur Gesundung‹** for piano [2011]
			- **›Das Astloch‹** for flute, 2 clarinets [2011]
				- **›Five Fatal Pieces‹** for guitar [2011]
		- **›Quartetto Arrischiato‹** for string quartet [2010]
			- **›Introspektion‹** for vibraphone‹ [2005]

ceterum:

• "Still aware after all these years VOL.2 &3 / My life outside the guitar 1989-2009" (2 AudioCD)

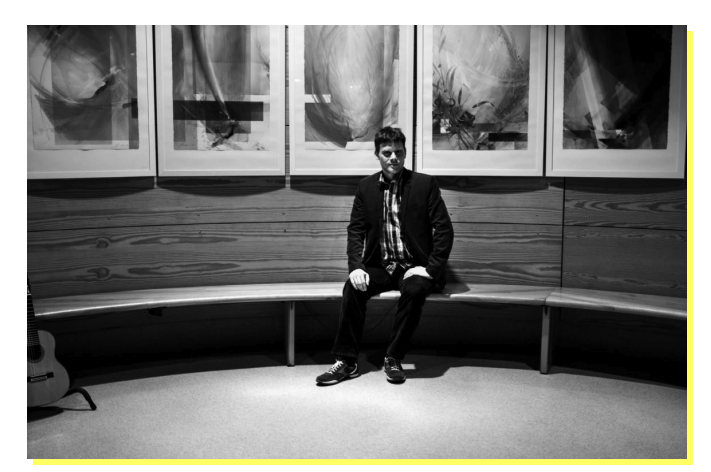

photo by BingFish

#### **www.martin-staeffler.de**

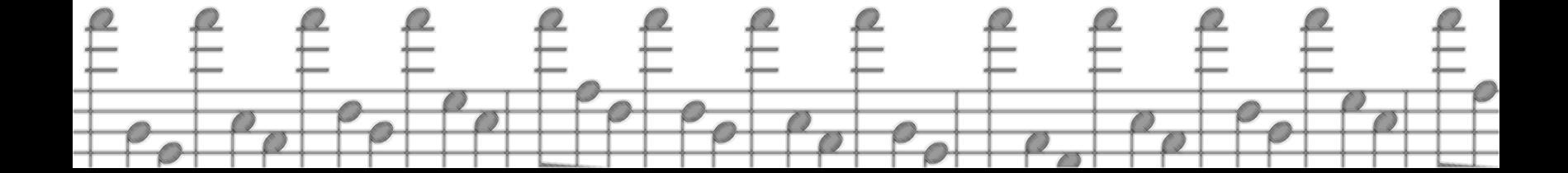